## **In Reference ...**

## **FirstSearch Base Package Expanded**

As of January 1, OCLC expanded the Base Package for its FirstSearch service. OCLC is adding NetFirst, FactSearch, World Almanac and World Book to the FirstSearch Base Package for individual institutions. The additional databases are being added, at no charge, to existing Base Package authorizations around the first of the new year. Prices have been revised for new Base Package subscriptions or those renewed on or after January 1. Contact BCR for the new prices.

The FirstSearch Base Package for groups has been expanded to include NetFirst. NetFirst is being added automatically to existing group Base Package authorizations at no charge, also around the beginning of 1997.

The former Base Package for both individual institutions and groups included WorldCat, ArticleFirst, ContentsFirst, FastDoc, PapersFirst, ProceedingsFirst, ERIC, CPO Monthly Catalog and MEDLINE.

## **Double Your "W" to Get to Wilson**

Visit H.W. Wilson's home page (http://www.hwwilson.com), but don't forget to double your "W"s. If you leave one off, you will end up at http://www.hwilson.com and visit the web site of the H. Wilson Company, a manufacturer of furniture for schools, libraries and officials, which is unaffiliated with The H.W. Wilson Company.

## **SilverPlatter Scheduled at ALA**

SilverPlatter Information has scheduled two programs at ALA Mid-winter, February 14-20, in Washington D.C.

Saturday, February 15, from 8-10 a.m., SilverPlatter is co-sponsoring with Bowker the session, "SilverPlatter Solutions for Consortia" (the title may change to "Solutions for Digital Libraries"). A second SilverPlatter session that same day will be "SilverPlatter Partner Publishing Opportunities" from 3-4 p.m. Both are scheduled at the Washington Convention Center.

Books In Print PLUS Now Available for Windows Bowker Electronic Publishing now has the Windows version of Books In Print PLUS software available. It is sent monthly on your Books in Print PLUS disc. You can try it by running setup from the Windows Program Manager.

*(If you want to subscribe to any reference databases -- CD-ROM, online or Internet-accessible -- or have questions about any of the information above, contact BCR's Jim Hensinger or Karen Graham.*

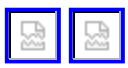